## Drag the desired object onto the page and edit.

The list below includes all of the possible objects:

| Weebly Building Objects |            |          |                |              |
|-------------------------|------------|----------|----------------|--------------|
| Basic                   | Structure  | Media    | Commerce       | More         |
| Title                   | Divider    | HD Video | Product        | Block Quote  |
| Text                    | Columns    | Audio    | Google Adsense | Embed Code   |
| Text and Image          | Search Box | Document |                | Poll         |
| Image                   | Button     | Youtube  |                | Social Icons |
| Gallery                 |            | Flash    |                | RSVP Form    |
| Slideshow               |            | File     |                | Survey       |
| Мар                     |            |          |                | Feed Reader  |
| Contact Form            |            |          |                | Bookings     |
|                         |            |          |                | Forums       |

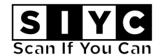

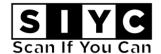

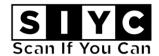